|     | Enrollm                                                                      | ent No:                              |                                           |                  |  |  |  |
|-----|------------------------------------------------------------------------------|--------------------------------------|-------------------------------------------|------------------|--|--|--|
|     |                                                                              | C.U.SI                               | HAH UNIVERSIT                             | Y                |  |  |  |
|     |                                                                              |                                      |                                           |                  |  |  |  |
|     | Summer Examination-2018  Subject Name: Open Source Web Development Using Php |                                      |                                           |                  |  |  |  |
|     |                                                                              |                                      |                                           |                  |  |  |  |
|     | Subject                                                                      | Code: 4CS03IOS1                      | Branch: B.Sc.IT.                          |                  |  |  |  |
|     | Semester                                                                     |                                      | Time: 02:30 To 05:30                      | Marks :70        |  |  |  |
|     |                                                                              |                                      | culator & any other electronic instrumen  | it is prohibited |  |  |  |
|     |                                                                              | _                                    | ain answer book are strictly to be obeyed | -                |  |  |  |
|     |                                                                              |                                      | igures (if necessary) at right places.    | ••               |  |  |  |
|     |                                                                              | Assume suitable data if ne           |                                           |                  |  |  |  |
|     | ( - / -                                                                      |                                      |                                           |                  |  |  |  |
| Λ1  |                                                                              | A 44 4 41 6 . 11                     |                                           | (1.4)            |  |  |  |
| Q-1 |                                                                              | Attempt the following PHP stands for | questions:                                | (14)             |  |  |  |
|     | a)                                                                           |                                      | b. Hypertext Preprocessor                 |                  |  |  |  |
|     |                                                                              |                                      | cessor d. Hypermarkup processor           |                  |  |  |  |
|     | <b>b</b> )                                                                   | PHP is side scripti                  |                                           |                  |  |  |  |
|     | D)                                                                           | a. Server                            | b. Client                                 |                  |  |  |  |
|     |                                                                              | c. Both a and b                      | d. None                                   |                  |  |  |  |
|     | c)                                                                           |                                      |                                           |                  |  |  |  |
|     | C)                                                                           | a. <php></php>                       | <br>b. php ?                              |                  |  |  |  |
|     |                                                                              | c. ?php?php                          |                                           |                  |  |  |  |
|     | <b>d</b> )                                                                   |                                      | ared and access with which symbol?        |                  |  |  |  |
|     |                                                                              | a. #                                 | b. ?                                      |                  |  |  |  |
|     |                                                                              | c. \$                                | d. *                                      |                  |  |  |  |
|     | e)                                                                           |                                      | display type of variable.                 |                  |  |  |  |
|     | - /                                                                          | a. Function                          | b. Pointer                                |                  |  |  |  |
|     |                                                                              | c. Array                             | d. Static                                 |                  |  |  |  |
|     | f)                                                                           |                                      | ow many arguments are passed to the us    | er defined       |  |  |  |
|     | ·                                                                            | function.                            |                                           |                  |  |  |  |
|     |                                                                              | <pre>a. func_get_arg()</pre>         | <pre>b. func_get_args()</pre>             |                  |  |  |  |
|     |                                                                              | c. func_num_args()                   | d. number_args()                          |                  |  |  |  |
|     | g)                                                                           | function returns an                  | ascii code of the character passed as fun | ction argument.  |  |  |  |
|     | _                                                                            | a. asc()                             | b. ord()                                  |                  |  |  |  |
|     |                                                                              | c. ascii()                           | d. none                                   |                  |  |  |  |
|     | h) function returns the length of the array.                                 |                                      |                                           |                  |  |  |  |
|     |                                                                              | <pre>a. Array_length()</pre>         | b. Arr_len()                              |                  |  |  |  |
|     |                                                                              | c. Count()                           | d. Array_count()                          |                  |  |  |  |

j) \_\_\_ function is used to create a cookie variable.

i)

a. echo()

c. both

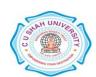

b. print ()

d. None

Which of following function return 1 when output is successful?

|        |            | c. set_cookie()                                                             | d. setcookie()                       |            |
|--------|------------|-----------------------------------------------------------------------------|--------------------------------------|------------|
|        | k)         | To display records in ascending order                                       | clause is used with select statement |            |
|        |            | a. Order by                                                                 | b. Group by                          |            |
|        |            | c. Where                                                                    | d. Having                            |            |
|        | 1)         | Which of the following is not join type?                                    |                                      |            |
|        |            | a. Inner                                                                    | b. Left                              |            |
|        | ,          | c. Right                                                                    | d. Sub                               |            |
|        | m)         | Who is the father of PHP?                                                   | 1 227'11' 3 4 1 '                    |            |
|        |            | a. Rasmus Lerdorf                                                           | b. William Makepiece                 |            |
|        | n)         | c. Drek kolkevi<br>PHP's numerically indexed array begin v                  | d. List Barely                       |            |
|        | n)         | a. 1                                                                        | b. 2                                 |            |
|        |            | c. 0                                                                        | d1                                   |            |
|        |            | <b>c.</b> 0                                                                 | G. 1                                 |            |
| Attemp | t any f    | four questions from Q-2 to Q-8                                              |                                      |            |
| Q-2    |            | Attempt all questions                                                       |                                      | (14)       |
|        | a)         | Explain differences between get method                                      | and post method                      | (5)        |
|        | <b>b</b> ) | What is cookie in PHP? Explain how to create, retrieve and destroy a cookie |                                      | (5)        |
|        |            | variable with example.                                                      |                                      |            |
|        | c)         | Explain unset() with example                                                |                                      | <b>(4)</b> |
| 0-3    |            | Attempt all questions                                                       |                                      | (14)       |
| Q S    |            | Attempt an questions                                                        |                                      | (14)       |
|        | a)         | Explain any five string functions with syn                                  | ntax and example.                    | (5)        |
|        | <b>b</b> ) | Explain \$_FILES with all its options.                                      | Tank and Oxumpio.                    | (5)        |
|        | D)         | Explain \$\pi_1  \text{1225} \text{ with an its options.}                   |                                      | (2)        |
|        | c)         | Explain mysql_fetch_object() with exam                                      | ple                                  | (4)        |
| Q-4    |            | Attempt all questions                                                       |                                      | (14)       |
|        |            |                                                                             |                                      |            |
|        | a)         | Write a PHP script for page counter using session.                          |                                      | (5)        |
|        | <b>b</b> ) | List looping statements available in Php. Explan any one with syntax and    |                                      | (5)        |
|        |            | example.                                                                    |                                      |            |
|        | c)         | Explai mysql_connect() and mysql_close                                      | () with example.                     | <b>(4)</b> |
| Q-5    |            | Attempt all questions                                                       |                                      | (14)       |
|        | a)         | Explain order by clause with example.                                       |                                      | (5)        |
|        | <b>b</b> ) |                                                                             |                                      | (5)        |
|        | <b>c</b> ) | Explain define() and constant() with exar                                   | -                                    | (4)        |
|        | -,         | 1                                                                           | 1                                    | (-)        |

b. create\_cookie()

a. createcookie()

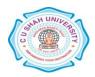

| Q-o |            | Attempt an questions                                                                                   | (14)        |
|-----|------------|----------------------------------------------------------------------------------------------------|-------------|
|     | a)         | What is an array ? List types of arrays with example.                                                  | (7)         |
|     | <b>b</b> ) | Write a PHP scrip to insert a record in emp table having fields eno, ename, dept in employee database. | (7)         |
| Q-7 |            | Attempt all questions                                                                                  | (14)        |
|     | <b>a</b> ) | Explain PHP operators.                                                                                 | <b>(7</b> ) |
|     | <b>b</b> ) | Explain variable length argument functions with example.                                               | <b>(7</b> ) |
| Q-8 |            | Attempt all questions                                                                                  |             |
|     | a)         | Explain S_SERVER variable in PHP with example.                                                         | <b>(7</b> ) |
|     | <b>b</b> ) | What is join? Explain types of joins with example.                                                     | <b>(7)</b>  |

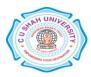